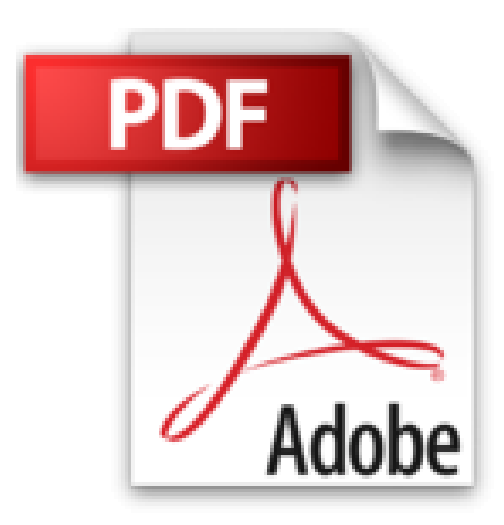

## **Bien démarrer avec Word 2007**

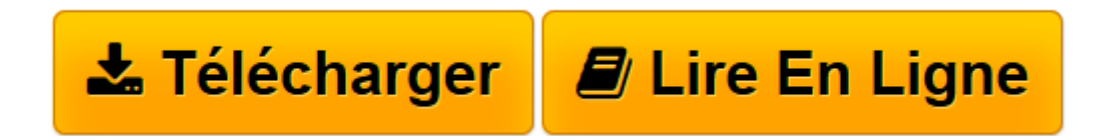

[Click here](http://bookspofr.club/fr/read.php?id=2100508547&src=fbs) if your download doesn"t start automatically

## **Bien démarrer avec Word 2007**

Marc Bergame

**Bien démarrer avec Word 2007** Marc Bergame

**[Télécharger](http://bookspofr.club/fr/read.php?id=2100508547&src=fbs)** [Bien démarrer avec Word 2007 ...pdf](http://bookspofr.club/fr/read.php?id=2100508547&src=fbs)

**[Lire en ligne](http://bookspofr.club/fr/read.php?id=2100508547&src=fbs)** [Bien démarrer avec Word 2007 ...pdf](http://bookspofr.club/fr/read.php?id=2100508547&src=fbs)

## **Téléchargez et lisez en ligne Bien démarrer avec Word 2007 Marc Bergame**

224 pages

Présentation de l'éditeur

Ce petit ouvrage permet de découvrir et de maîtriser les principales fonctions de Word 2007 grâce à une présentation claire et en couleurs. Avec ses méthodes pas à pas et ses trucs et astuces, il constitue un moyen simple de s'initier aux subtilités du nouveau traitement de texte de Microsoft.

Download and Read Online Bien démarrer avec Word 2007 Marc Bergame #K48G5SA0DI3

Lire Bien démarrer avec Word 2007 par Marc Bergame pour ebook en ligneBien démarrer avec Word 2007 par Marc Bergame Téléchargement gratuit de PDF, livres audio, livres à lire, bons livres à lire, livres bon marché, bons livres, livres en ligne, livres en ligne, revues de livres epub, lecture de livres en ligne, livres à lire en ligne, bibliothèque en ligne, bons livres à lire, PDF Les meilleurs livres à lire, les meilleurs livres pour lire les livres Bien démarrer avec Word 2007 par Marc Bergame à lire en ligne.Online Bien démarrer avec Word 2007 par Marc Bergame ebook Téléchargement PDFBien démarrer avec Word 2007 par Marc Bergame DocBien démarrer avec Word 2007 par Marc Bergame MobipocketBien démarrer avec Word 2007 par Marc Bergame EPub

## **K48G5SA0DI3K48G5SA0DI3K48G5SA0DI3**